# Active Damping of Rotating Platforms using Integral Force Feedback - Matlab Computation

Thomas Dehaeze

February 20, 2021

# **Contents**

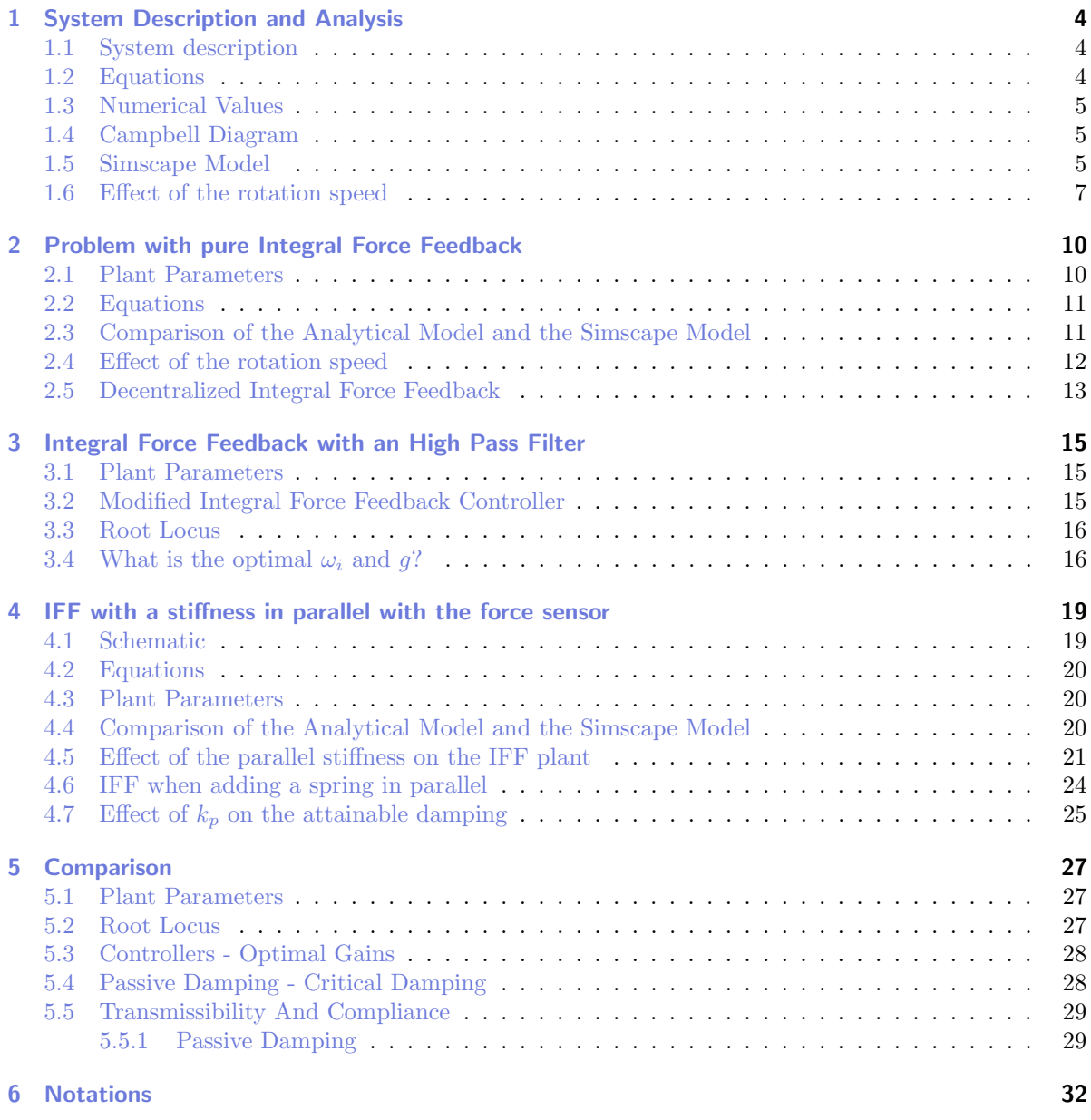

This document gathers the Matlab code used to for the conference paper [\[1\]](#page-32-0) and the journal paper [\[3\]](#page-32-1).

It is structured in several sections:

- Section [1:](#page-3-0) presents a simple model of a rotating suspended platform that will be used throughout this study.
- Section [2:](#page-9-0) explains how the unconditional stability of IFF is lost due to Gyroscopic effects induced by the rotation.
- Section [3:](#page-14-0) suggests a simple modification of the control law such that damping can be added to the suspension modes in a robust way.
- Section [4:](#page-18-0) proposes to add springs in parallel with the force sensors to regain the unconditional stability of IFF.
- Section [5:](#page-26-0) compares both proposed modifications to the classical IFF in terms of damping authority and closed-loop system behavior.
- Section [6:](#page-31-0) contains the notations used for both the Matlab code and the paper

The matlab code is accessible on [Zonodo](https://zenodo.org/record/3894343) and [Github](https://github.com/tdehaeze/dehaeze20_contr_stewa_platf) [\[2\]](#page-32-2). It can also be download as a .zip file [here.](matlab.zip)

To run the Matlab code, go in the matlab directory and run the following Matlab files corresponding to each section.

| Sections  | Matlab File              |
|-----------|--------------------------|
| Section 1 | s1_system_description.m  |
| Section 2 | $s2_i$ iff_pure_int.m    |
| Section 3 | $s3_iff_hpr.m$           |
| Section 4 | $s4_i$ iff_ $kp.m$       |
| Section 5 | s5_act_damp_comparison.m |

Table 0.1: Paper's sections and corresponding Matlab files

# <span id="page-3-0"></span>1 System Description and Analysis

### <span id="page-3-1"></span>1.1 System description

The system consists of one 2 degree of freedom translation stage on top of a spindle (figure [1.1\)](#page-3-3).

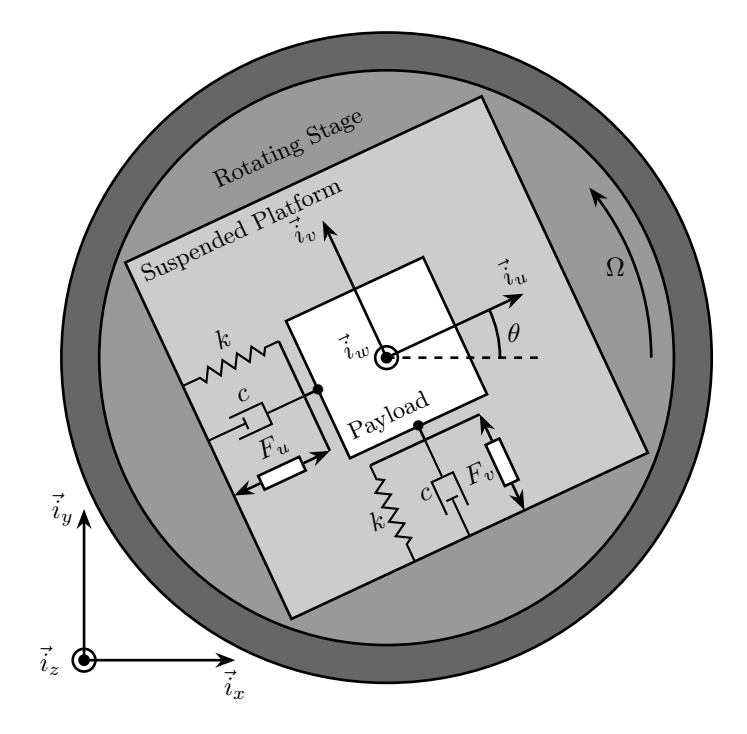

<span id="page-3-3"></span>Figure 1.1: Schematic of the studied system

The control inputs are the forces applied by the actuators of the translation stage  $(F_u$  and  $F_v)$ . As the translation stage is rotating around the Z axis due to the spindle, the forces are applied along  $\vec{i}_u$  and  $\vec{i}_v$ .

## <span id="page-3-2"></span>1.2 Equations

Based on the Figure [1.1,](#page-3-3) the equations of motions are:

Important

$$
\begin{bmatrix} d_u \\ d_v \end{bmatrix} = G_d \begin{bmatrix} F_u \\ F_v \end{bmatrix} \tag{1.1}
$$

Where  $G_d$  is a  $2 \times 2$  transfer function matrix.

$$
G_d = \frac{1}{k} \frac{1}{G_{dp}} \begin{bmatrix} G_{dz} & G_{dc} \\ -G_{dc} & G_{dz} \end{bmatrix}
$$
 (1.2)

With:

$$
G_{dp} = \left(\frac{s^2}{\omega_0^2} + 2\xi\frac{s}{\omega_0} + 1 - \frac{\Omega^2}{\omega_0^2}\right)^2 + \left(2\frac{\Omega}{\omega_0}\frac{s}{\omega_0}\right)^2\tag{1.3}
$$

$$
G_{dz} = \frac{s^2}{\omega_0^2} + 2\xi \frac{s}{\omega_0} + 1 - \frac{\Omega^2}{\omega_0^2}
$$
\n(1.4)

$$
G_{dc} = 2\frac{\Omega}{\omega_0} \frac{s}{\omega_0} \tag{1.5}
$$

### <span id="page-4-0"></span>1.3 Numerical Values

Let's define initial values for the model.

```
k = 1; % Actuator Stiffness [N/m]c = 0.05; % Actuator Damping [N/(m/s)]<br>m = 1; % Payload mass [kg]
           % Payload mass [kg]
```

```
\overline{x_i} = c/(2*sqrt(k*m));w0 = sqrt(k/m); % [rad/s]
```
#### <span id="page-4-1"></span>1.4 Campbell Diagram

The Campbell Diagram displays the evolution of the real and imaginary parts of the system as a function of the rotating speed.

Matlab

Matlab

It is shown in Figures [1.2](#page-5-0) and [1.3,](#page-5-1) and one can see that the system becomes unstable for  $\Omega > \omega_0$  (the real part of one of the poles becomes positive).

#### <span id="page-4-2"></span>1.5 Simscape Model

In order to validate all the equations of motion, a Simscape model of the same system has been developed. The dynamics of the system can be identified from the Simscape model and compare with the analytical model.

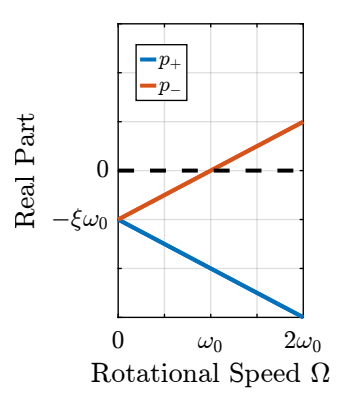

<span id="page-5-0"></span>Figure 1.2: Campbell Diagram - Real Part

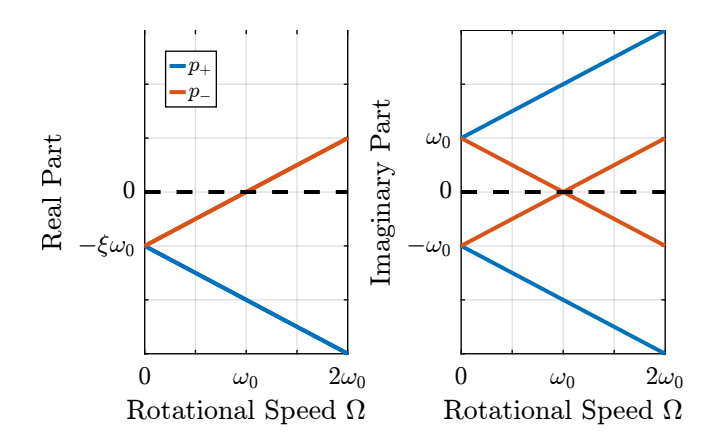

<span id="page-5-1"></span>Figure 1.3: Campbell Diagram - Imaginary Part

The rotating speed for the Simscape Model is defined.

 $-$  Matlab  $\overline{\phantom{a}}$  $W = 0.1$ ; % Rotation Speed [rad/s]

open('rotating\_frame.slx');

Matlab

The transfer function from  $[F_u, F_v]$  to  $[d_u, d_v]$  is identified from the Simscape model.

Matlab %% Name of the Simulink File mdl = 'rotating\_frame'; %% Input/Output definition clear io; io\_i = 1;  $io(io_i) = linio([md], '/K'], 1, 'openinput'); io_i = io_i + 1; io(io_i) = linio([md], '/G'], 2, 'openoutput'); io_i = io_i + 1;$ 

Matlab

 $G = linearize(md1, io, 0);$ %% Input/Output definition G.InputName = {'Fu', 'Fv'}; G.OutputName = {'du', 'dv'};

The same transfer function from  $[F_u, F_v]$  to  $[d_u, d_v]$  is written down from the analytical model.

```
Matlab
Gth = (1/k)/(((sˆ2)/(w0ˆ2) + 2*xi*s/w0 + 1 - (Wˆ2)/(w0ˆ2))ˆ2 + (2*W*s/(w0ˆ2))ˆ2) * ...
[(sˆ2)/(w0ˆ2) + 2*xi*s/w0 + 1 - (Wˆ2)/(w0ˆ2), 2*W*s/(w0ˆ2) ; ...
-2*W*s/(w0ˆ2), (sˆ2)/(w0ˆ2) + 2*xi*s/w0 + 1 - (Wˆ2)/(w0ˆ2)];
```
Both transfer functions are compared in Figure [1.4](#page-7-0) and are found to perfectly match.

#### <span id="page-6-0"></span>1.6 Effect of the rotation speed

The transfer functions from  $[F_u, F_v]$  to  $[d_u, d_v]$  are identified for the following rotating speeds.

```
\_ Matlab \_Ws = [0, 0.2, 0.7, 1.1]*w0; % Rotating Speeds [rad/s]
```
 $\_$  Matlab.

```
\overline{Gs} = \{ zeros(2, 2, length(Ws))\};for W_i = 1: length(Ws)
       W = Ws(W_i);
        Gs(:, :, W_i) = {(1/k)/(((s^2)/(w0^2) + 2*xi*s/w0 + 1 − (W^2)/(w0^2))^2 + (2*W*s/(w0^2))^2) * ...<br>[(s^2)/(w0^2) + 2*xi*s/w0 + 1 − (W^2)/(w0^2), 2*W*s/(w0^2) ; ...<br>-2*W*s/(w0^2), (s^2)/(w0^2) + 2*xi*s/w0 + 1 − (W^2)/(w0^2)
end
```
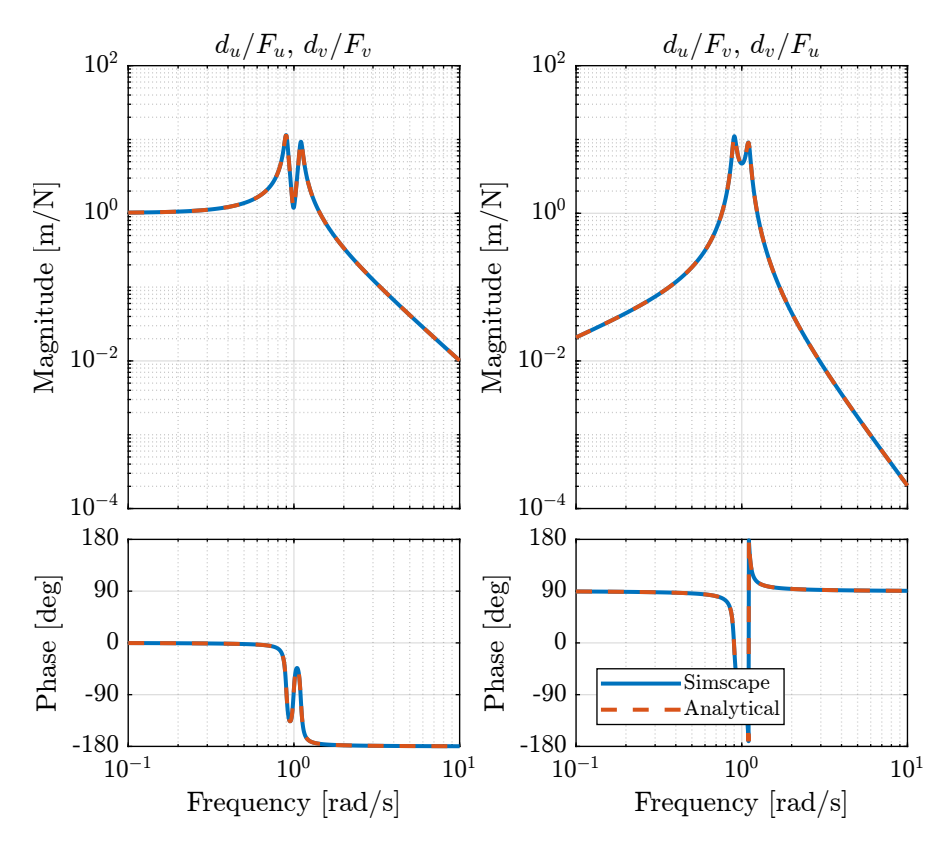

<span id="page-7-0"></span>**Figure 1.4:** Bode plot of the transfer function from  $[F_u, F_v]$  to  $[d_u, d_v]$  as identified from the Simscape model and from an analytical model

They are compared in Figures [1.5](#page-8-0) and [1.6.](#page-8-1)

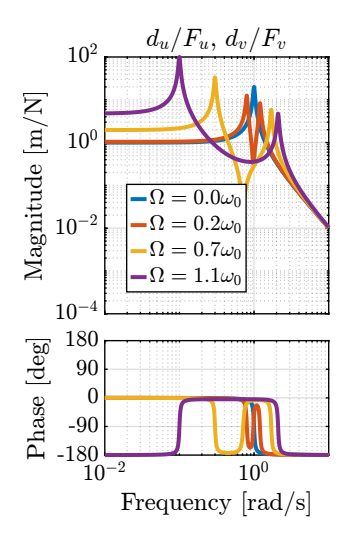

<span id="page-8-0"></span>**Figure 1.5:** Comparison of the transfer functions from  $[F_u, F_v]$  to  $[d_u, d_v]$  for several rotating speed -Direct Terms

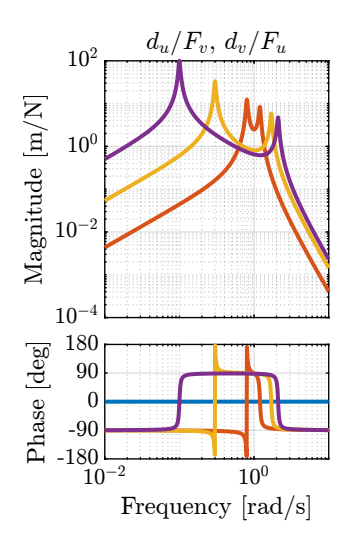

<span id="page-8-1"></span>**Figure 1.6:** Comparison of the transfer functions from  $[F_u, F_v]$  to  $[d_u, d_v]$  for several rotating speed -Coupling Terms

# <span id="page-9-0"></span>2 Problem with pure Integral Force Feedback

Force sensors are added in series with the two actuators (Figure [2.1\)](#page-9-2).

Two identical controllers  $K_F$  are used to feedback each of the sensed force to its associated actuator.

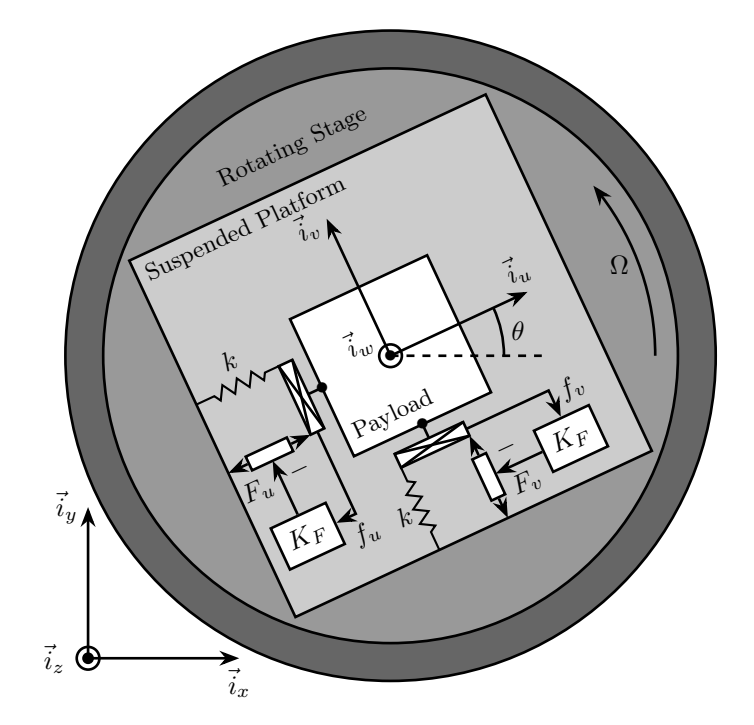

<span id="page-9-2"></span>Figure 2.1: System with added Force Sensor in series with the actuators

 $\_$  Matlab

Matlab

### <span id="page-9-1"></span>2.1 Plant Parameters

Let's define initial values for the model.

```
k = 1; % Actuator Stiffness [N/m]<br>c = 0.05; % Actuator Damping [N/(m/s)]
m = 1; % Payload mass [kg]
```

```
\overline{x_i} = c/(2*sqrt(k*m));w0 = sqrt(k/m); % [rad/s]
```
# <span id="page-10-0"></span>2.2 Equations

The sensed forces are equal to:

$$
\begin{bmatrix} f_u \\ f_v \end{bmatrix} = \begin{bmatrix} 1 & 0 \\ 0 & 1 \end{bmatrix} \begin{bmatrix} F_u \\ F_v \end{bmatrix} - (cs + k) \begin{bmatrix} d_u \\ d_v \end{bmatrix}
$$
\n(2.1)

Which then gives:

Important

$$
\begin{bmatrix} f_u \\ f_v \end{bmatrix} = G_f \begin{bmatrix} F_u \\ F_v \end{bmatrix} \tag{2.2}
$$

$$
\begin{bmatrix} f_u \\ f_v \end{bmatrix} = \frac{1}{G_{fp}} \begin{bmatrix} G_{fx} & -G_{fc} \\ G_{fc} & G_{fz} \end{bmatrix} \begin{bmatrix} F_u \\ F_v \end{bmatrix}
$$
\n(2.3)

$$
G_{fp} = \left(\frac{s^2}{\omega_0^2} + 2\xi\frac{s}{\omega_0} + 1 - \frac{\Omega^2}{\omega_0^2}\right)^2 + \left(2\frac{\Omega}{\omega_0}\frac{s}{\omega_0}\right)^2\tag{2.4}
$$

$$
G_{fz} = \left(\frac{s^2}{\omega_0^2} - \frac{\Omega^2}{\omega_0^2}\right) \left(\frac{s^2}{\omega_0^2} + 2\xi\frac{s}{\omega_0} + 1 - \frac{\Omega^2}{\omega_0^2}\right) + \left(2\frac{\Omega}{\omega_0}\frac{s}{\omega_0}\right)^2\tag{2.5}
$$

$$
G_{fc} = \left(2\xi \frac{s}{\omega_0} + 1\right) \left(2\frac{\Omega}{\omega_0} \frac{s}{\omega_0}\right) \tag{2.6}
$$

# <span id="page-10-1"></span>2.3 Comparison of the Analytical Model and the Simscape Model

 $\sqrt{ }$ 

The rotation speed is set to  $\Omega = 0.1\omega_0$ .

$$
\mathbf{W} = 0.1 \times \mathbf{W0}; % \text{[rad/s]}
$$
 **Math**—  
 
$$
\mathbf{Open('rotating\_frame.slx');}
$$
 **Math**—  
 
$$
\mathbf{Matlab}
$$
—  
 
$$
\mathbf{Matlab}
$$
—  
 
$$
\mathbf{Matlab}
$$
—  
 
$$
\mathbf{Matlab}
$$
—  
 
$$
\mathbf{Matlab}
$$
—  
 
$$
\mathbf{Matlab}
$$
—  
 
$$
\mathbf{Matlab}
$$
—  
 
$$
\mathbf{Matlab}
$$
—  
 
$$
\mathbf{Matlab}
$$
—  
 
$$
\mathbf{Matlab}
$$
—  
 
$$
\mathbf{Matlab}
$$
—  
 
$$
\mathbf{Matlab}
$$
—  
 
$$
\mathbf{Matlab}
$$
—  
 
$$
\mathbf{Matlab}
$$
—  
 
$$
\mathbf{Matlab}
$$
—  
 
$$
\mathbf{Matlab}
$$
—  
 
$$
\mathbf{Matlab}
$$
—  
 
$$
\mathbf{Matlab}
$$

And the transfer function from  $[F_u, F_v]$  to  $[f_u, f_v]$  is identified using the Simscape model.

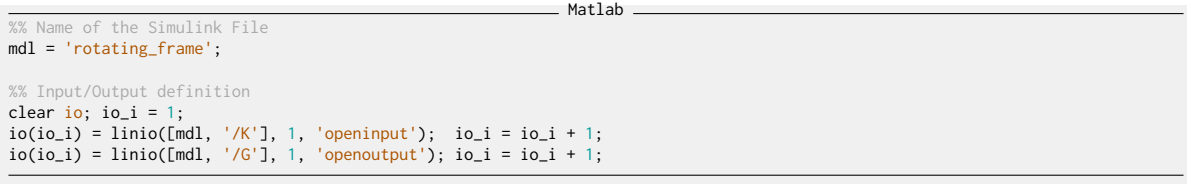

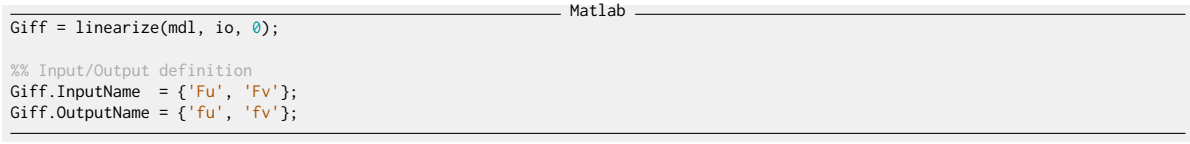

The same transfer function from  $[F_u, F_v]$  to  $[f_u, f_v]$  is written down from the analytical model.

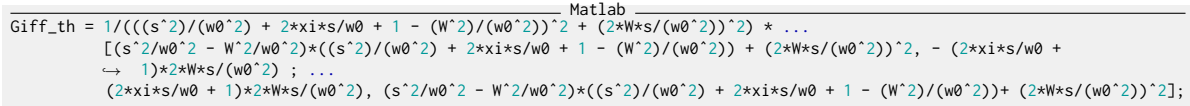

The two are compared in Figure [2.2](#page-11-1) and found to perfectly match.

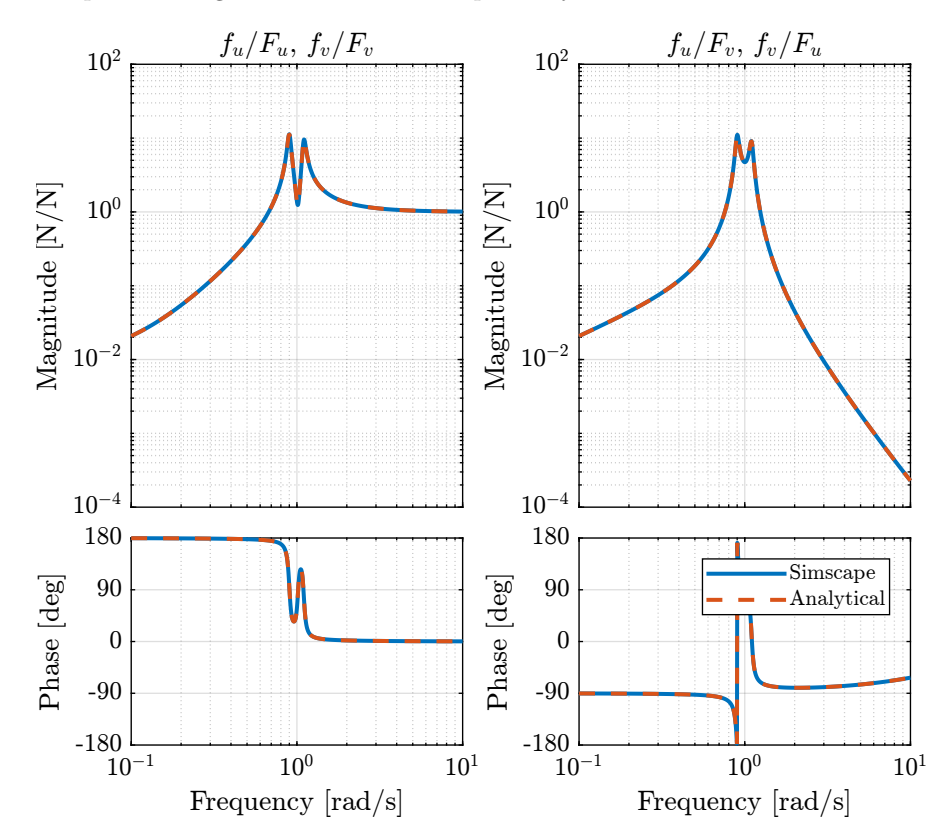

<span id="page-11-1"></span>**Figure 2.2:** Comparison of the transfer functions from  $[F_u, F_v]$  to  $[f_u, f_v]$  between the Simscape model and the analytical one

## <span id="page-11-0"></span>2.4 Effect of the rotation speed

The transfer functions from  $[F_u, F_v]$  to  $[f_u, f_v]$  are identified for the following rotating speeds.

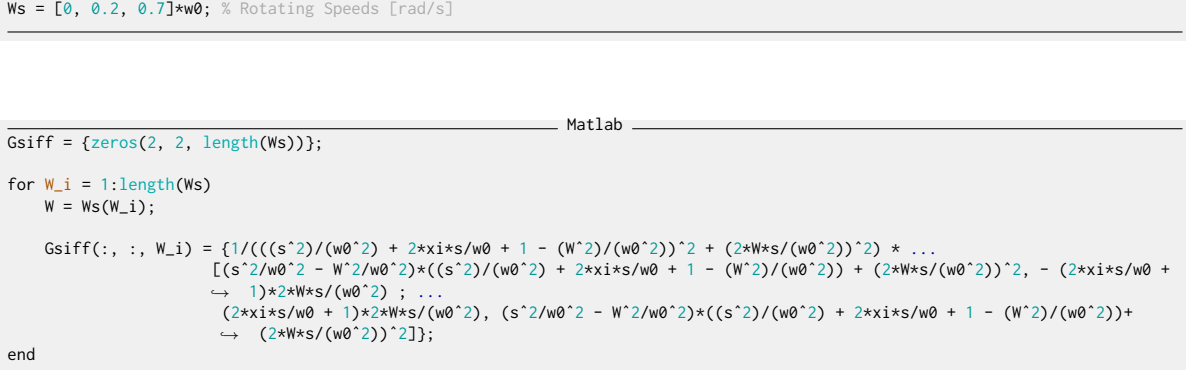

Matlab

The obtained transfer functions are shown in Figure [2.3.](#page-12-1)

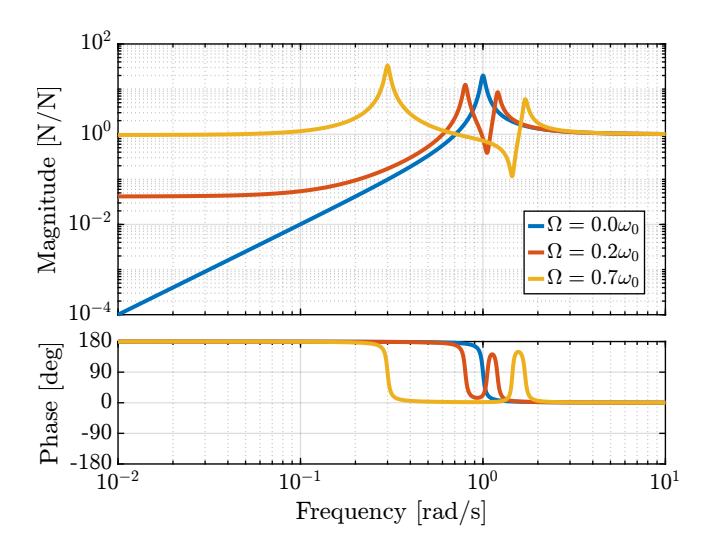

<span id="page-12-1"></span>**Figure 2.3:** Comparison of the transfer functions from  $[F_u, F_v]$  to  $[f_u, f_v]$  for several rotating speed

## <span id="page-12-0"></span>2.5 Decentralized Integral Force Feedback

The decentralized IFF controller consists of pure integrators:

$$
K_{\rm IFF}(s) = \frac{g}{s} \begin{bmatrix} 1 & 0\\ 0 & 1 \end{bmatrix} \tag{2.7}
$$

The Root Locus (evolution of the poles of the closed loop system in the complex plane as a function of g) is shown in Figure [2.4.](#page-13-0) It is shown that for non-null rotating speed, one pole is bound to the right-half plane, and thus the closed loop system is unstable.

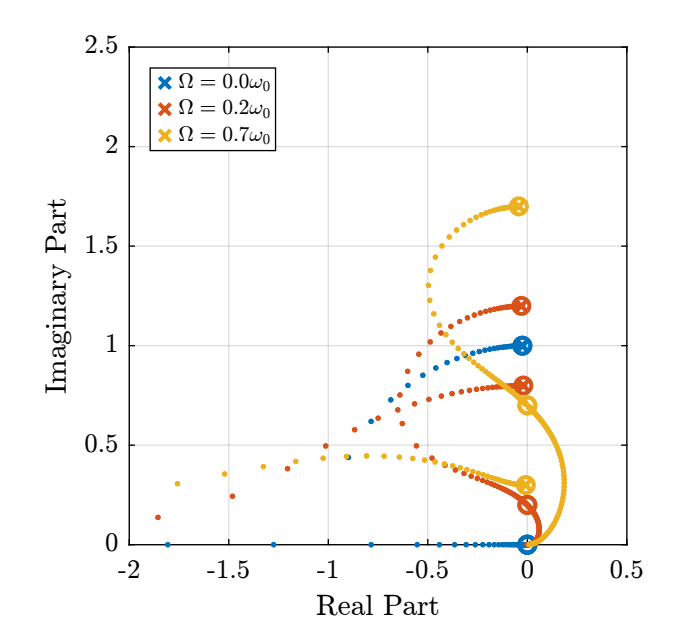

<span id="page-13-0"></span>Figure 2.4: Root Locus for the Decentralized Integral Force Feedback controller. Several rotating speed are shown.

# <span id="page-14-0"></span>3 Integral Force Feedback with an High Pass Filter

 $\_$  Matlab  $\_$ 

Matlab

#### <span id="page-14-1"></span>3.1 Plant Parameters

Let's define initial values for the model.

```
k = 1; % Actuator Stiffness [N/m]c = 0.05; % Actuator Damping [N/(m/s)]m = 1; % Payload mass [kg]
```

```
xi = c/(2*sqrt(k*m));w0 = sqrt(k/m); % [rad/s]
```
#### <span id="page-14-2"></span>3.2 Modified Integral Force Feedback Controller

Let's modify the initial Integral Force Feedback Controller ; instead of using pure integrators, pseudo integrators (i.e. low pass filters) are used:

$$
K_{\text{IFF}}(s) = g \frac{1}{\omega_i + s} \begin{bmatrix} 1 & 0 \\ 0 & 1 \end{bmatrix}
$$
\n(3.1)

where  $\omega_i$  characterize down to which frequency the signal is integrated.

Let's arbitrary choose the following control parameters:

$$
\frac{1}{g} = 2;
$$
 Matlab \_\_\_\_\_\_\_\_  
wi = 0.1\*w0;

And the following rotating speed.

```
Matlab
Giff = 1/(((sˆ2)/(w0ˆ2) + 2*xi*s/w0 + 1 - (Wˆ2)/(w0ˆ2))ˆ2 + (2*W*s/(w0ˆ2))ˆ2) * ...
[(sˆ2/w0ˆ2 - Wˆ2/w0ˆ2)*((sˆ2)/(w0ˆ2) + 2*xi*s/w0 + 1 - (Wˆ2)/(w0ˆ2)) + (2*W*s/(w0ˆ2))ˆ2, - (2*xi*s/w0 + 1)*2*W*s/(w0ˆ2)
          → ; ...<br>(2*xi*s/w0 + 1)*2*W*s/(w0^2), (s^2/w0^2 - W^2/w0^2)*((s^2)/(w0^2) + 2*xi*s/w0 + 1 - (W^2)/(w0^2))+ (2*W*s/(w0^2))^2];
```
The obtained Loop Gain is shown in Figure [3.1.](#page-15-2)

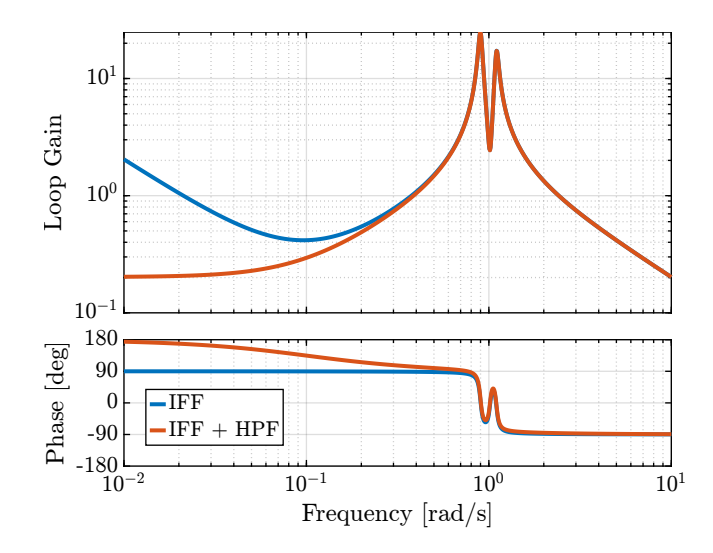

<span id="page-15-2"></span>Figure 3.1: Loop Gain for the modified IFF controller

# <span id="page-15-0"></span>3.3 Root Locus

As shown in the Root Locus plot (Figure [3.2\)](#page-15-3), for some value of the gain, the system remains stable.

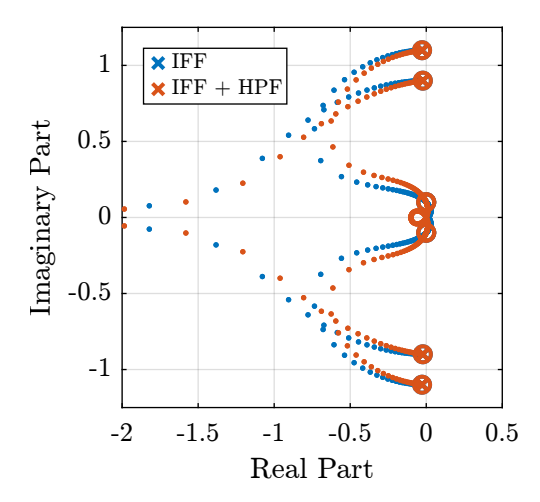

<span id="page-15-3"></span>Figure 3.2: Root Locus for the modified IFF controller

# <span id="page-15-1"></span>3.4 What is the optimal  $\omega_i$  and  $g$ ?

In order to visualize the effect of  $\omega_i$  on the attainable damping, the Root Locus is displayed in Figure [3.4](#page-16-0) for the following  $\omega_i$ :

Matlab

wis = [0.01, 0.1, 0.5, 1]\*w0; % [rad/s]

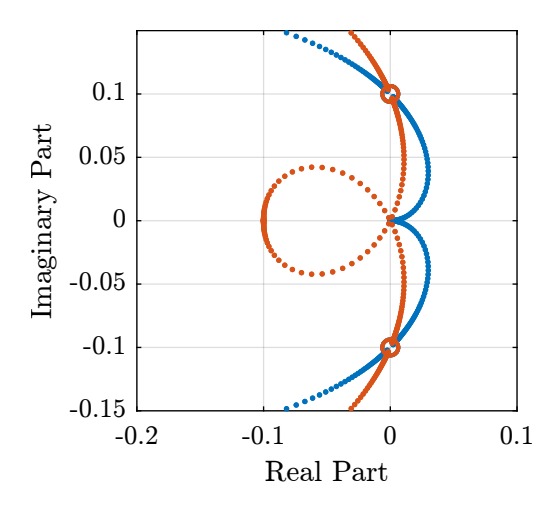

Figure 3.3: Root Locus for the modified IFF controller - Zoom

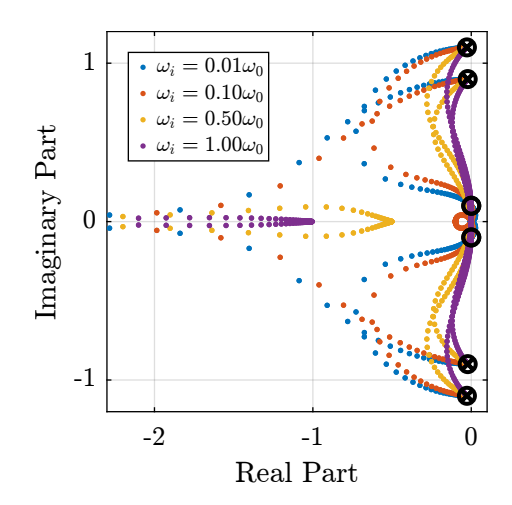

Figure 3.4: Root Locus for the modified IFF controller (zoomed plot on the left)

<span id="page-16-0"></span>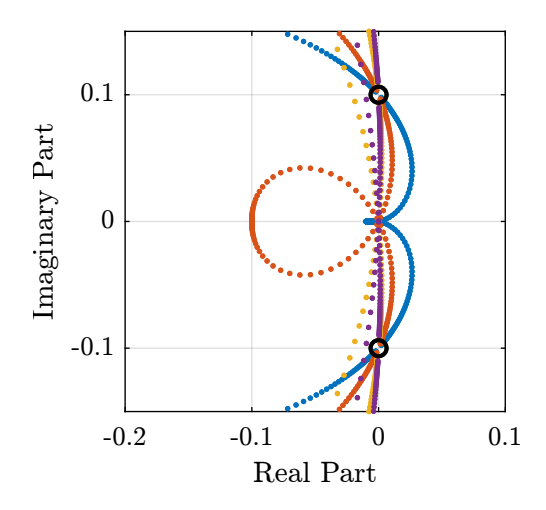

Figure 3.5: Root Locus for the modified IFF controller (zoomed plot on the left)

For the controller

$$
K_{\text{IFF}}(s) = g \frac{1}{\omega_i + s} \begin{bmatrix} 1 & 0 \\ 0 & 1 \end{bmatrix}
$$
\n(3.2)

The gain at which the system becomes unstable is

<span id="page-17-0"></span>
$$
g_{\text{max}} = \omega_i \left( \frac{\omega_0^2}{\Omega^2} - 1 \right) \tag{3.3}
$$

While it seems that small  $\omega_i$  do allow more damping to be added to the system (Figure [3.4\)](#page-16-0), the control gains may be limited to small values due to [\(3.3\)](#page-17-0) thus reducing the attainable damping.

There must be an optimum for  $\omega_i$ . To find the optimum, the gain that maximize the simultaneous damping of the mode is identified for a wide range of  $\omega_i$  (Figure [3.6\)](#page-17-1).

Matlab

```
wis = logspace(-2, 1, 100)*w0; % [rad/s]opt_xi = zeros(1, length(wis)); % Optimal simultaneous damping<br>opt_gain = zeros(1, length(wis)); % Corresponding optimal gain
for wi_i = 1: length(wis)<br>wi = wis(wi_i);
     Kiff = 1/(s + wi)*eye(2);fun = @(g)computeSimultaneousDamping(g, Giff, Kiff);
     [g_opt, xi_opt] = fminsearch(fun, 0.5*wi*((w0/W)^2 - 1));
     opt\_xi(wi_i) = 1/xi_0pt;opt\_gain(wi_i) = g\_opt;end
```
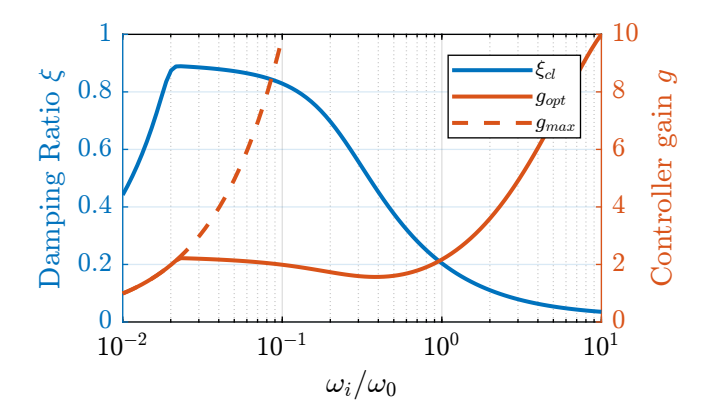

<span id="page-17-1"></span>Figure 3.6: Simultaneous attainable damping of the closed loop poles as a function of  $\omega_i$ 

# <span id="page-18-0"></span>4 IFF with a stiffness in parallel with the force sensor

### <span id="page-18-1"></span>4.1 Schematic

In this section additional springs in parallel with the force sensors are added to counteract the negative stiffness induced by the rotation.

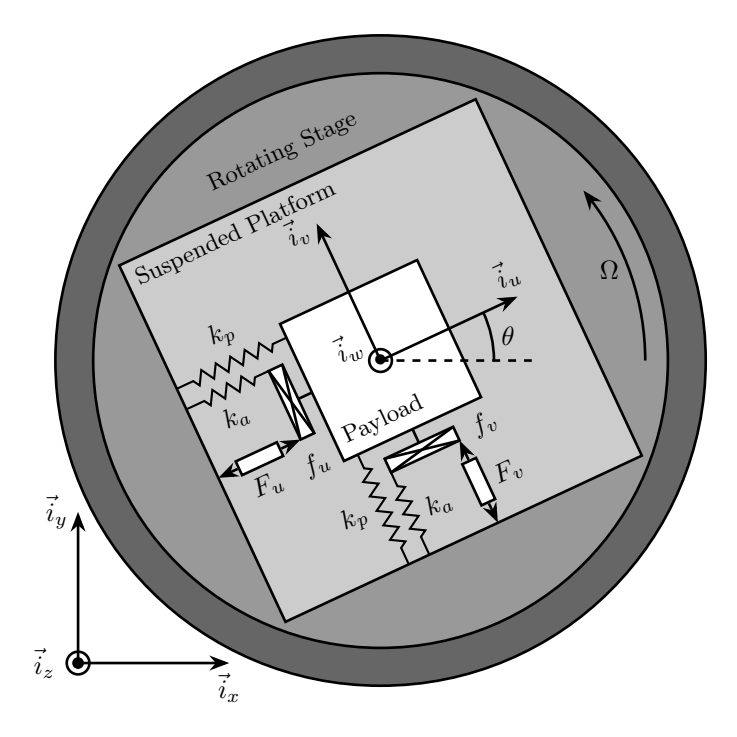

Figure 4.1: Studied system with additional springs in parallel with the actuators and force sensors

In order to keep the overall stiffness  $k = k_a + k_p$  constant, a scalar parameter  $\alpha$  ( $0 \le \alpha < 1$ ) is defined to describe the fraction of the total stiffness in parallel with the actuator and force sensor

$$
k_p = \alpha k, \quad k_a = (1 - \alpha)k \tag{4.1}
$$

#### <span id="page-19-0"></span>4.2 Equations

Important

$$
\begin{bmatrix} f_u \\ f_v \end{bmatrix} = G_k \begin{bmatrix} F_u \\ F_v \end{bmatrix} \tag{4.2}
$$

$$
\begin{bmatrix} f_u \\ f_v \end{bmatrix} = \frac{1}{G_{kp}} \begin{bmatrix} G_{kz} & -G_{kc} \\ G_{kc} & G_{kz} \end{bmatrix} \begin{bmatrix} F_u \\ F_v \end{bmatrix}
$$
\n(4.3)

With:

$$
G_{kp} = \left(\frac{s^2}{\omega_0^2} + 2\xi \frac{s}{\omega_0^2} + 1 - \frac{\Omega^2}{\omega_0^2}\right)^2 + \left(2\frac{\Omega}{\omega_0} \frac{s}{\omega_0}\right)^2
$$
\n(4.4)

$$
G_{kz} = \left(\frac{s^2}{\omega_0^2} - \frac{\Omega^2}{\omega_0^2} + \alpha\right) \left(\frac{s^2}{\omega_0^2} + 2\xi\frac{s}{\omega_0^2} + 1 - \frac{\Omega^2}{\omega_0^2}\right) + \left(2\frac{\Omega}{\omega_0}\frac{s}{\omega_0}\right)^2\tag{4.5}
$$

$$
G_{kc} = \left(2\xi \frac{s}{\omega_0} + 1 - \alpha\right) \left(2 \frac{\Omega}{\omega_0} \frac{s}{\omega_0}\right) \tag{4.6}
$$

If we compare  $G_{kz}$  and  $G_{fz}$ , we see that the spring in parallel adds a term  $\alpha$ . In order to have two complex conjugate zeros (instead of real zeros):

$$
\alpha > \frac{\Omega^2}{\omega_0^2} \quad \Leftrightarrow \quad k_p > m\Omega^2 \tag{4.7}
$$

#### <span id="page-19-1"></span>4.3 Plant Parameters

Let's define initial values for the model.

```
= Matlab =k = 1; % Actuator Stiffness [N/m]<br>c = 0.05; % Actuator Damping [N/(m/s)]<br>m = 1; % Payload mass [kg]
```
 $\_$  Matlab.

```
xi = c/(2*sqrt(k*m));w0 = sqrt(k/m); % [rad/s]
```
### <span id="page-19-2"></span>4.4 Comparison of the Analytical Model and the Simscape Model

The same transfer function from  $[F_u, F_v]$  to  $[f_u, f_v]$  is written down from the analytical model.

$$
W = 0.1 \times W0; % [rad/s]
$$
  
kp = 1.5+m\*W<sup>2</sup>;  
cp = 0;

open('rotating\_frame.slx');

Matlab

Matlab

```
%% Name of the Simulink File
mdl = 'rotating_frame';
```

```
%% Input/Output definition
clear io; io_i = 1;
io(io_i) = linio([md], '/K'], 1, 'openinput'); io_i = io_i + 1; io(io_i) = linio([md], '/G'], 1, 'openoutput'); io_i = io_i + 1; io(i_i) = ilini(i_i) = ib_i(i_i) = ib_i(i_i)Giff = linearize(mdl, io, \emptyset);
%% Input/Output definition<br>Giff.InputName  = {'Fu', 'Fv'};<br>Giff.OutputName = {'fu', 'fv'};
```

```
Matlab
w0p = sqrt((k + kp)/m);xip = c/(2*sqrt((k+kp)*m));Giff_th = 1/( (s^2/W\theta p^2 + 2*xip*s/w\theta p + 1 - W^2/w\theta p^2)^2 + (2*(s/w\theta p)*(W/w\theta p))^2 + ...(sˆ2/w0pˆ2 + kp/(k + kp) - Wˆ2/w0pˆ2)*(sˆ2/w0pˆ2 + 2*xip*s/w0p + 1 - Wˆ2/w0pˆ2) + (2*(s/w0p)*(W/w0p))ˆ2,
                        ,→ -(2*xip*s/w0p + k/(k + kp))*(2*(s/w0p)*(W/w0p));
(2*xip*s/w0p + k/(k + kp))*(2*(s/w0p)*(W/w0p)), (sˆ2/w0pˆ2 + kp/(k + kp) - Wˆ2/w0pˆ2)*(sˆ2/w0pˆ2 +
,→ 2*xip*s/w0p + 1 - Wˆ2/w0pˆ2) + (2*(s/w0p)*(W/w0p))ˆ2 ];
Giff_th.InputName = {'Fu', 'Fv'};
Giff_th.OutputName = {'fu', 'fv'};
```
#### <span id="page-20-0"></span>4.5 Effect of the parallel stiffness on the IFF plant

The rotation speed is set to  $\Omega = 0.1\omega_0$ .

```
W = 0.1*w0; % [rad/s]
```
Matlab

And the IFF plant (transfer function from  $[F_u, F_v]$  to  $[f_u, f_v]$ ) is identified in three different cases:

- without parallel stiffness
- with a small parallel stiffness  $k_p < m\Omega^2$
- with a large parallel stiffness  $k_p > m\Omega^2$

The results are shown in Figure [4.3.](#page-22-0)

One can see that for  $k_p > m\Omega^2$ , the systems shows alternating complex conjugate poles and zeros.

 $\_$  Matlab  $\_$ 

```
kp = 0;
```

```
w0p = sqrt((k + kp)/m);
xip = c/(2*sqrt((k+kp)*m));
```
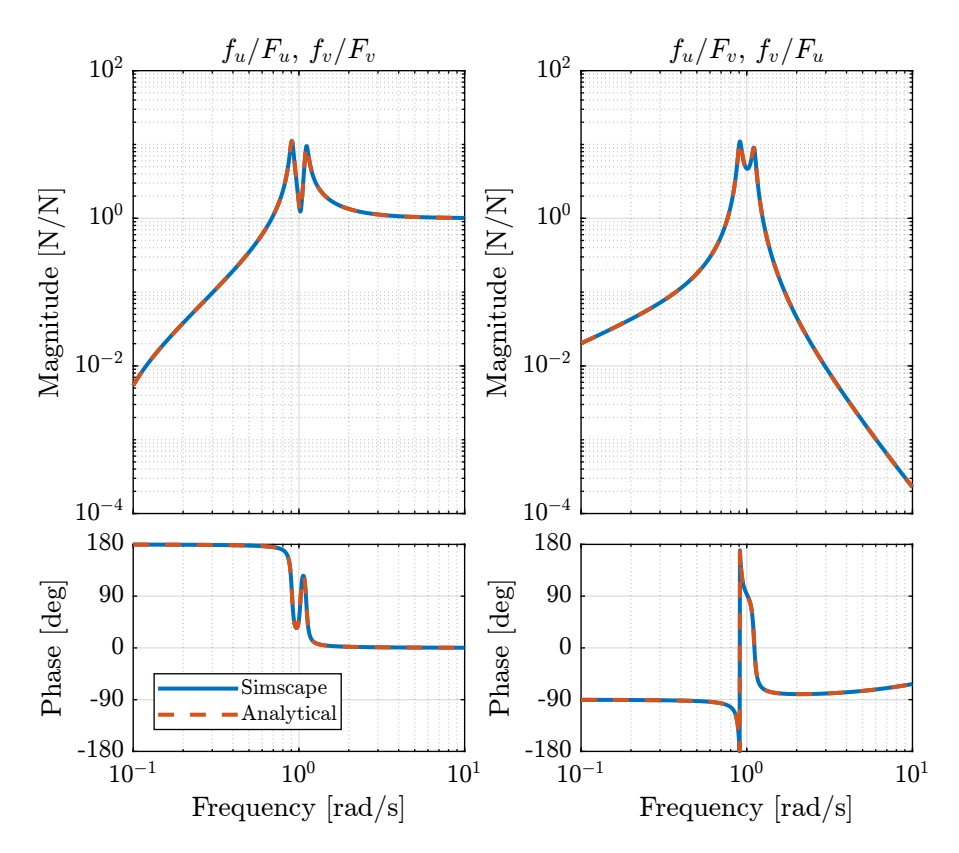

**Figure 4.2:** Comparison of the transfer functions from  $[F_u, F_v]$  to  $[f_u, f_v]$  between the Simscape model and the analytical one

```
Giff = 1/( (s^2/w0p^2 + 2*xip*s/w0p + 1 - W^2/w0p^2)^2 + (2*(s/w0p)*(W/w0p))^2 ) * [ ...<br>(s^2/w0p^2 + kp/(k + kp) - W^2/w0p^2)*(s^2/w0p^2 + 2*xip*s/w0p + 1 - W^2/w0p^2) + (2*(s/w0p)*(W/w0p))^2, -(2*xip*s/w0p +<br>→ k/(k + k
     (2*xip*s/w0p + k/(k + kp))*(2*(s/w0p)*(W/w0p)), (sˆ2/w0pˆ2 + kp/(k + kp) - Wˆ2/w0pˆ2)*(sˆ2/w0pˆ2 + 2*xip*s/w0p + 1 -
,→ Wˆ2/w0pˆ2) + (2*(s/w0p)*(W/w0p))ˆ2];
```
Matlab  $kp = 0.5*m*W^2;$  $k = 1 - kp;$  $w0p = sqrt((k + kp)/m);$  $xip = c/(2*sqrt((k+kp)*m));$ Giff\_s = 1/( (sˆ2/w0pˆ2 + 2\*xip\*s/w0p + 1 - Wˆ2/w0pˆ2)ˆ2 + (2\*(s/w0p)\*(W/w0p))ˆ2 ) \* [ ... (sˆ2/w0pˆ2 + kp/(k + kp) - Wˆ2/w0pˆ2)\*(sˆ2/w0pˆ2 + 2\*xip\*s/w0p + 1 - Wˆ2/w0pˆ2) + (2\*(s/w0p)\*(W/w0p))ˆ2, -(2\*xip\*s/w0p +  $\rightarrow$  k/(k + kp))\*(2\*(s/w0p)\*(W/w0p)); (2\*xip\*s/w0p + k/(k + kp))\*(2\*(s/w0p)\*(W/w0p)), (sˆ2/w0pˆ2 + kp/(k + kp) - Wˆ2/w0pˆ2)\*(sˆ2/w0pˆ2 + 2\*xip\*s/w0p + 1 - ,→ Wˆ2/w0pˆ2) + (2\*(s/w0p)\*(W/w0p))ˆ2];

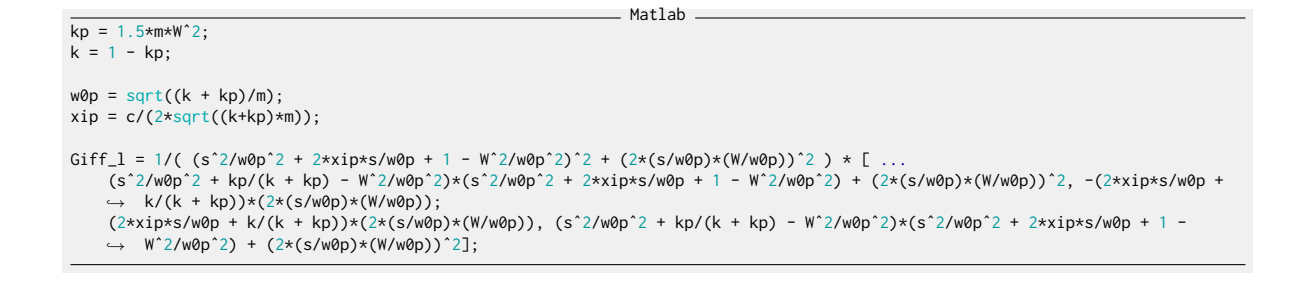

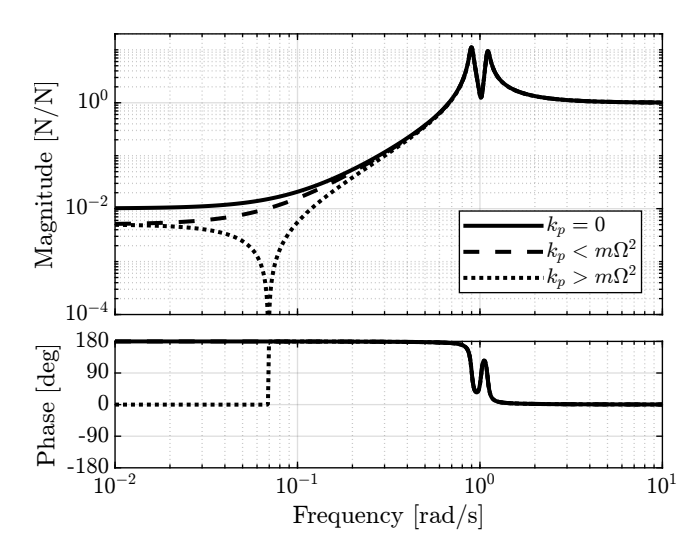

<span id="page-22-0"></span>**Figure 4.3:** Transfer function from  $[F_u, F_v]$  to  $[f_u, f_v]$  for  $k_p = 0$ ,  $k_p < m\Omega^2$  and  $k_p > m\Omega^2$ 

## <span id="page-23-0"></span>4.6 IFF when adding a spring in parallel

In Figure [4.4](#page-23-1) is displayed the Root Locus in the three considered cases with

$$
K_{\rm IFF} = \frac{g}{s} \begin{bmatrix} 1 & 0 \\ 0 & 1 \end{bmatrix} \tag{4.8}
$$

One can see that for  $k_p > m\Omega^2$ , the root locus stays in the left half of the complex plane and thus the control system is unconditionally stable.

Thus, decentralized IFF controller with pure integrators can be used if:

$$
k_p > m\Omega^2 \tag{4.9}
$$

<span id="page-23-1"></span>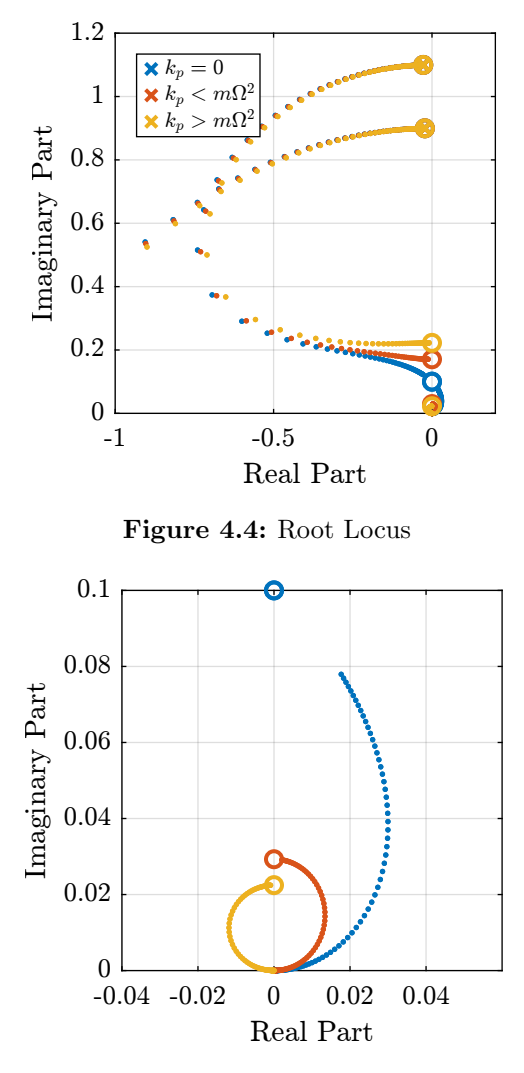

Figure 4.5: Root Locus

## <span id="page-24-0"></span>4.7 Effect of  $k_p$  on the attainable damping

However, having large values of  $k_p$  may decrease the attainable damping.

To study the second point, Root Locus plots for the following values of  $k_p$  are shown in Figure [4.6.](#page-24-1)

Matlab

 $kps = [2, 20, 40]$ \*m\*W^2;

It is shown that large values of  $k_p$  decreases the attainable damping.

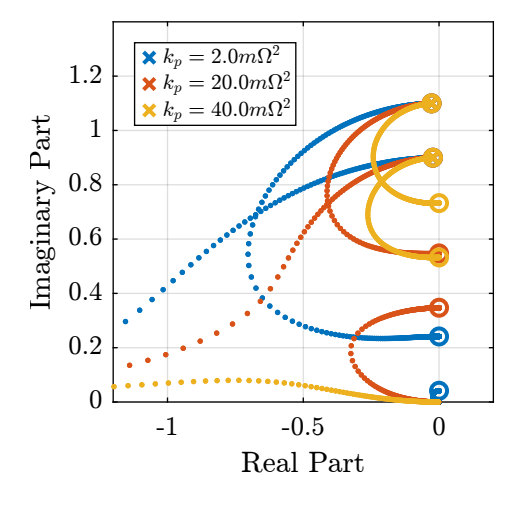

<span id="page-24-1"></span>Figure 4.6: Root Locus plot

```
Matlab
alphas = logspace(-2, 0, 100);
opt_xi = zeros(1, length(alphas)); % Optimal simultaneous damping<br>opt_gain = zeros(1, length(alphas)); % Corresponding optimal gain
Kiff = 1/s*eye(2);
for \frac{alpha_1}{i} = 1:length(alphas)<br>
kp = alphas(alpha_i);<br>
k = 1 - alphas(alpha_i);
      w0p = sqrt((k + kp)/m);xip = c/(2*sqrt((k+kp)*m));Giff = 1/( (s<sup>^</sup>2/w0p<sup>^</sup>2 + 2*xip*s/w0p + 1 - W<sup>^</sup>2/w0p<sup>^</sup>2)<sup>^2</sup> + (2*(s/w0p)*(W/w0p))<sup>^2</sup> ) * [ ..
            (s^2/w0p^2 + kp/(k + kp) - W^2/w0p^2)*(s^2/w0p^2 + 2*xip*s/w0p + 1 - W^2/w0p^2) + (2*(s/w0p)*(W/w0p))^2, -(2*xip*s/w0p<br>→  + k/(k + kp))*(2*(s/w0p)*(W/w0p));<br>(2*xip*s/w0p + k/(k + kp))*(2*(s/w0p)*(W/w0p)), (s^2/w0p^2 + kp
            ,→ Wˆ2/w0pˆ2) + (2*(s/w0p)*(W/w0p))ˆ2];
      fun = @(g)computeSimultaneousDamping(g, Giff, Kiff);
      [g_opt, xi_opt] = fminsearch(fun, 2);
      opt_xi(alpha_i) = 1/xi_opt;
      opt_gain(alpha_i) = g_opt;
end
```
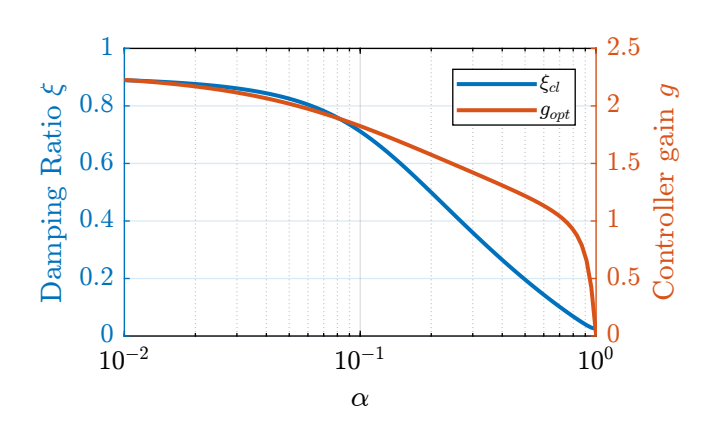

Figure 4.7: Attainable damping ratio and corresponding controller gain for different parameter  $\alpha$ 

# <span id="page-26-0"></span>5 Comparison

Two modifications to adapt the IFF control strategy to rotating platforms have been proposed. These two methods are now compared in terms of added damping, closed-loop compliance and transmissibility.

 $\_$  Matlab  $\_$ 

Matlab

### <span id="page-26-1"></span>5.1 Plant Parameters

Let's define initial values for the model.

```
k = 1; % Actuator Stiffness [N/m]<br>c = 0.05; % Actuator Damping [N/(m/s)]
m = 1; % Payload mass [kg]
```

```
\overline{x_i} = c/(2*sqrt(k*m));w0 = sqrt(k/m); % [rad/s]
```
The rotating speed is set to  $\Omega = 0.1\omega_0$ .

 $W = 0.1 \star w0;$ 

 $-$  Matlab  $-$ 

### <span id="page-26-2"></span>5.2 Root Locus

IFF with High Pass Filter

```
\overline{wi} = 0.1 \star w0; % [rad/s]
Giff = 1/(((s^2)/(w0^2) + 2*xi*s/w0 + 1 - (W^2)/(w0^2))^2 + (2*W*s/(w0^2))^2) * ...[(sˆ2/w0ˆ2 - Wˆ2/w0ˆ2)*((sˆ2)/(w0ˆ2) + 2*xi*s/w0 + 1 - (Wˆ2)/(w0ˆ2)) + (2*W*s/(w0ˆ2))ˆ2, - (2*xi*s/w0 + 1)*2*W*s/(w0ˆ2)
         → ; ...<br>(2*xi*s/w0 + 1)*2*W*s/(w0^2), (s^2/w0^2 - W^2/w0^2)*((s^2)/(w0^2) + 2*xi*s/w0 + 1 - (W^2)/(w0^2))+ (2*W*s/(w0^2))^2];
```
 $=$  Matlab  $=$ 

IFF With parallel Stiffness

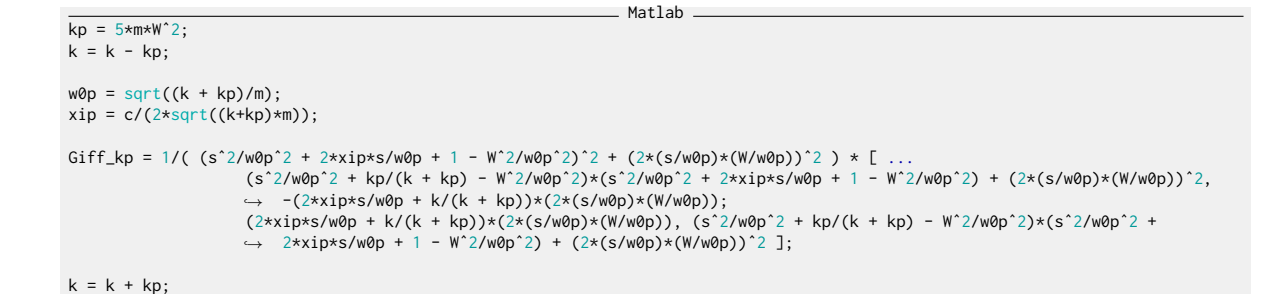

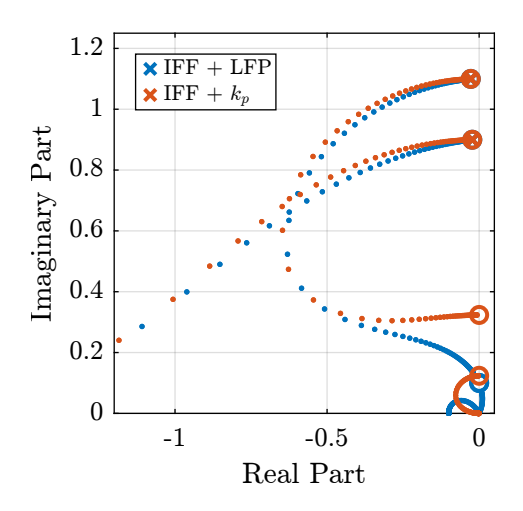

Figure 5.1: Root Locus plot - Comparison of IFF with additional high pass filter, IFF with additional parallel stiffness

### <span id="page-27-0"></span>5.3 Controllers - Optimal Gains

In order to compare to three considered Active Damping techniques, gains that yield maximum damping of all the modes are computed for each case.

The obtained damping ratio and control are shown below.

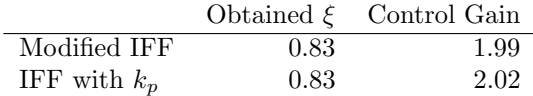

### <span id="page-27-1"></span>5.4 Passive Damping - Critical Damping

$$
\xi = \frac{c}{2\sqrt{km}}\tag{5.1}
$$

Critical Damping corresponds to to  $\xi = 1$ , and thus:

$$
c_{\rm crit} = 2\sqrt{km} \tag{5.2}
$$

 $\overline{c\_opt} = 2*sqrt(k*m)}$ ;

## <span id="page-28-0"></span>5.5 Transmissibility And Compliance

 $\_$  Matlab  $\_$ open('rotating\_frame.slx');

\_\_\_\_\_\_\_\_\_ Matlab \_\_

\_\_\_\_\_\_\_\_\_\_ Matlab \_ %% Name of the Simulink File mdl = 'rotating\_frame'; %% Input/Output definition clear io; io\_i = 1; io(io\_i) = linio([mdl, '/dw'], 1, 'input'); io\_i = io\_i + 1; io(io\_i) = linio([mdl, '/fd'], 1, 'input'); io\_i = io\_i + 1; io(io\_i) = linio([mdl, '/Meas'], 1, 'output'); io\_i = io\_i + 1;

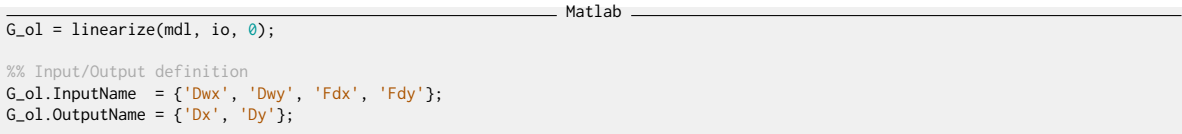

#### <span id="page-28-1"></span>5.5.1 Passive Damping

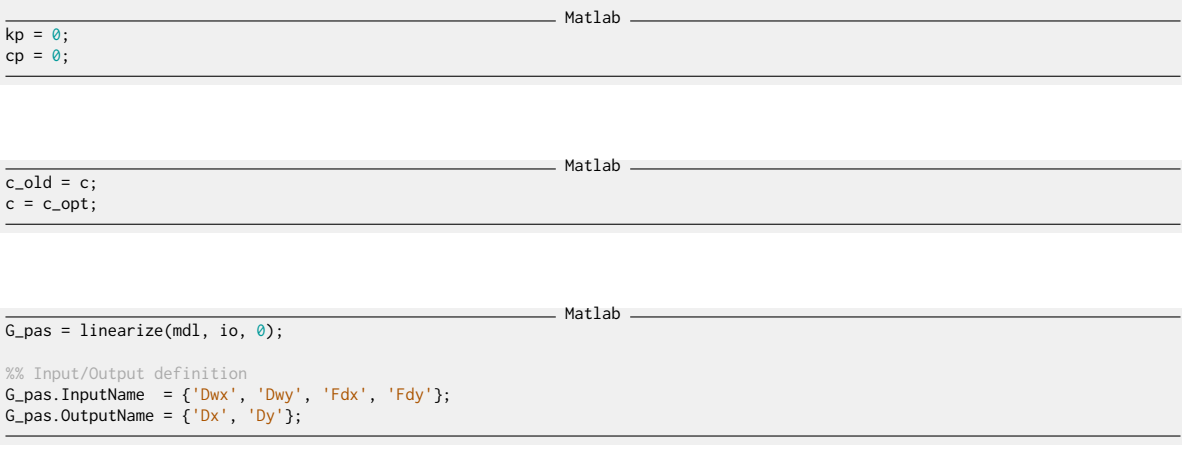

 $\overline{c = c\_old;}$ 

Matlab

Matlab

 $\overline{\text{Kiff}} = \text{opt\_gain\_iff}/(\text{wi} + \text{s})*\text{tf}(\text{eye}(2));$ 

 $\overline{G_{i}iff}$  = linearize(mdl, io, 0);

%% Input/Output definition<br>G\_iff.I<mark>nputName = {'Dwx', 'Dwy', 'Fdx', 'Fdy'};</mark><br>G\_iff.OutputName = {'Dx', 'Dy'};

 $kp = 5*m*W^2;$  $cp = 0.01;$ 

 $\overline{\text{Kiff}} = \text{opt\_gain\_kp/s*tf}(\text{eye}(2));$ 

Matlab

Matlab

Matlab

 $G_k$ p = linearize(mdl, io, 0);

%% Input/Output definition<br>G\_kp.I<mark>nputName = {'Dwx', 'Dwy', 'Fdx', 'Fdy'};</mark><br>G\_kp.OutputName = {'<mark>Dx', 'Dy'};</mark>

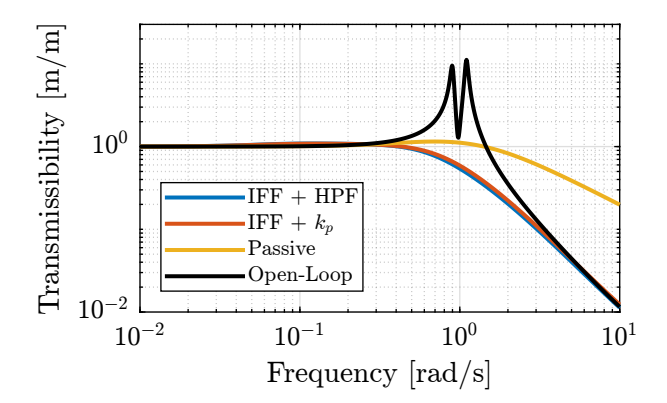

Figure 5.2: Comparison of the transmissibility

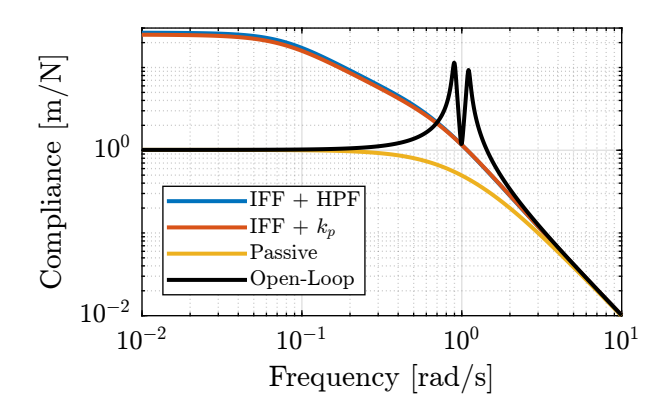

Figure 5.3: Comparison of the obtained Compliance

# <span id="page-31-0"></span>6 Notations

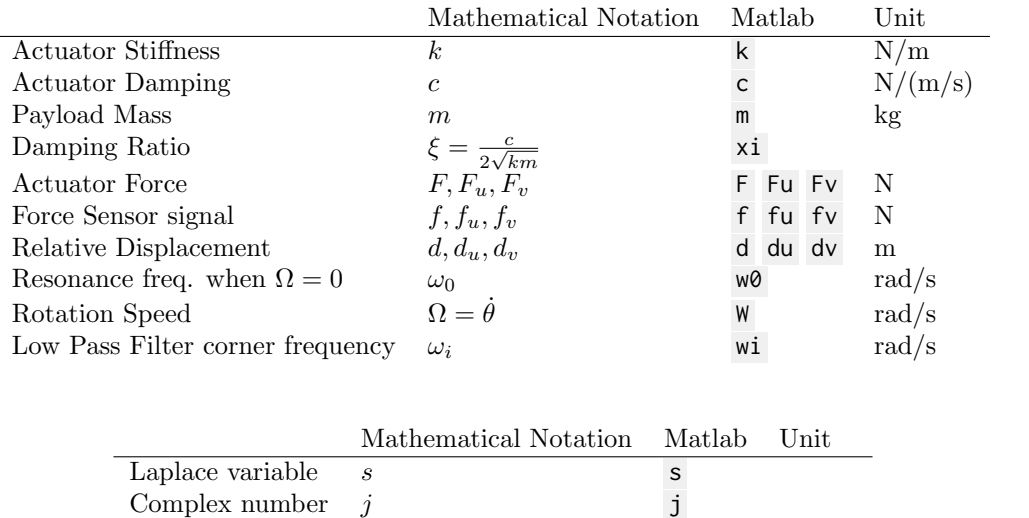

Frequency  $\omega$  w [rad/s]

# Bibliography

- <span id="page-32-0"></span>[1] T. Dehaeze and C. Collette. "Active Damping of Rotating Platforms using Integral Force Feedback". In: Proceedings of the International Conference on Modal Analysis Noise and Vibration Engineering (ISMA). 2020.
- <span id="page-32-2"></span>[2] Thomas Dehaeze. Active Damping of Rotating Positioning Platforms. Source Code on Zonodo. July 2020. doi: [10.5281/zenodo.3894342](https://doi.org/10.5281/zenodo.3894342). url: <https://doi.org/10.5281/zenodo.3894342>.
- <span id="page-32-1"></span>[3] Thomas Dehaeze and Christophe Collette. "Active Damping of Rotating Platforms Using Integral Force Feedback". In: Engineering Research Express (2021). URL: [http://iopscience.iop.org/](http://iopscience.iop.org/article/10.1088/2631-8695/abe803) [article/10.1088/2631-8695/abe803](http://iopscience.iop.org/article/10.1088/2631-8695/abe803).

ref